## Oficio ampliatorio de medidas cautelares en proceso de inscripción

## DTR 4/19

## Instrucciones para completar

Importante:

- El modelo de oficio judicial ampliatorio de medidas cautelares en proceso de inscripción es de uso obligatorio para órganos jurisdiccionales de la Provincia de Buenos Aires, no obstante ello el mismo podrá ser utilizado por organismos de otras jurisdicciones.
- Los modelos aprobados no pueden ser editados, cualquier cambio en los mismos generará
- Todos los datos que se solicitan tienen el carácter de obligatorio, salvo cuando se indique lo contrario.
- Deberá consignarse un oficio por cada inmueble y por cada acto, o por persona según corresponda.
- Deberá abonarse un comprobante timbrado por cada oficio.
- Estas instrucciones NO forman parte del oficio judicial y NO DEBEN ingresar con la documentación a este Registro. Medidas electrónicas:
- No pueden agregarse adjuntos al oficio judicial.
- 1) Nro de timbrado: (Solo para ingreso de medidas electrónicas). UNICAMENTE debe completarse en caso de que la medida a subsanar haya sido observada por "falta de reposición", en ese supuesto se deben consignar los dieciocho dígitos del timbrado abonado, a continuación se muestra un ejemplo:

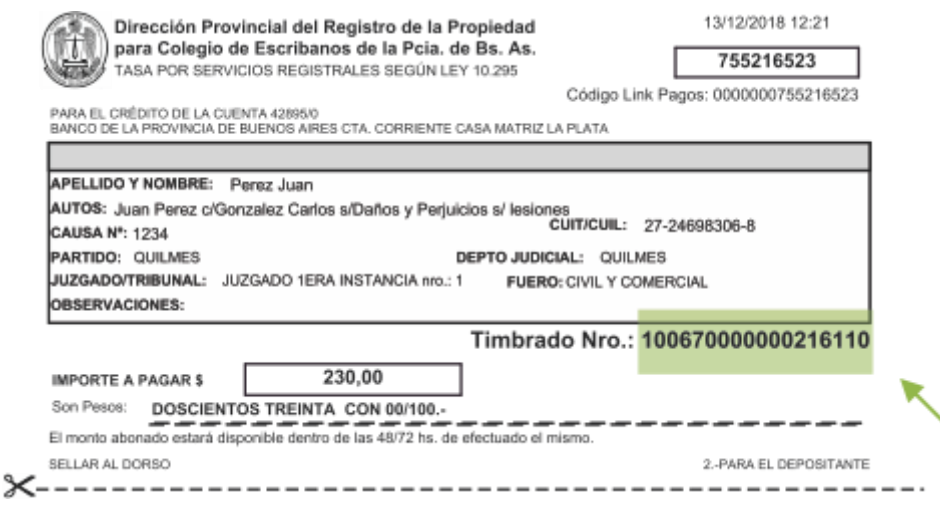

El timbrado se valida al momento del ingreso en el organismo, por lo cual no puede volver a utilizarse para ningún otro trámite.

- 2) Nro de presentación y fecha: Debe dejarse en blanco ya que es completado por el Registro de la Propiedad a su ingreso.
- 3) Tipo de trámite: Seleccionar si el trámite fue abonado conforme a la tasa por servicios registrales ley 10.295 simple o urgente.
- 4) Lugar y fecha: consignar lugar y fecha del libramiento de la medida cautelar.
- <span id="page-1-0"></span>5) Tasa Especial por Servicios Registrales Ley 10.295 y sus mod.
	- a) Cumplimiento de la tasa.
	- b) Tasa sujeta a recupero.
	- c) Actúa con beneficio de litigar sin gastos / gratuidad ley 11.653 y mod.
- 6) Secretario o quien haga sus veces: Indicar solo el cargo.
- 7) Completar los datos del órgano jurisdiccional: juzgado / secretaría / departamento judicial
- 8) Autos Caratulados: Indicar la carátula de la causa y el nro de expte.
- 9) Debe consignar el número de presentación y fecha, código de medida ordenada y medida originaria, es decir *aquella que está en proceso de inscripción*. Resulta imprescindible este dato a fin de poder vincular ese documento con la presentación que consta anotada provisoriamente y que finalmente que sea subsanado el defecto del que adolecía. De no consignarse dicha medida de origen, al ampliatorio se lo tratará como un nuevo documento, perdiendo la prioridad con los efectos que ello conlleva.
- 10) Auto que ordena la medida: Completar la misma junto con el nombre y apellido del juez firmante.
- 11) Consignar si se pretende realizar alguna de estas medidas: rectificar / aclarar / complementar y luego describir el contenido de la misma.
- 12) Tener presente los datos que se solicitan en los instructivos de oficios de medidas cautelares sobre inmuebles y de anotaciones personales, según corresponda.

Instrucciones para el pago de la tasa por servicios registrales ley 10.295 (Solo medidas electrónicas):

13) Para abonar la tasa, conforme punto [5\)a\),](#page-1-0) el solicitante deberá ingresar a www.rpba.gov.ar/descargas/Formularios de pago, allí seleccionar el Formulario B, completar sus datos, tildar la opción "Para uso judicial", completar los datos requeridos y luego seleccionar el medio de pago: Pago por comprobante/pago electrónico.

- 14) Deberá generar un solo comprobante por cada oficio judicial a ingresar.
- 15) Podrá abonar mediante pago electrónico en cajeros automáticos y home banking de la red link.
- 16) Podrá abonar en efectivo en:
	- a) Sede central.
	- b) Delegaciones Regionales.
	- c) Cajas timbradoras del Colegio de Escribanos.
	- d) Provincia Net.
	- e) Bancos habilitados: Banco de la Provincia de Buenos Aires, Nación, Ciudad, Credicoop, Hipotecario entre otros.

Instrucciones adicionales para el caso de oficios ingresados en formato papel:

- La impresión debe ser en doble faz.
- El oficio se debe completar vía web con las ayudas interactivas. No se puede completar en letra manuscrita ni enmendar a mano o máquina de escribir.
- Consignar autorizados para el diligenciamiento, cantidad de carillas y nro de folio de seguridad en caso de corresponder.
- Deberá estar firmado y con sello aclaratorio y sello del órgano jurisdiccional.
- Deberá acompañarse un folio de seguridad por oficio.
- El pago del timbrado se realiza en las cajas timbradoras del RPBA.
- Deberá correlacionar folio de seguridad de la documentación original y acompañar en papel la documentación observada, volante de observaciones expedido por el RPBA. Del oficio deberá surgir nro de presentación y fecha, a los fines de conservar la prioridad registral por el término de 180 días y la tasa abonada.